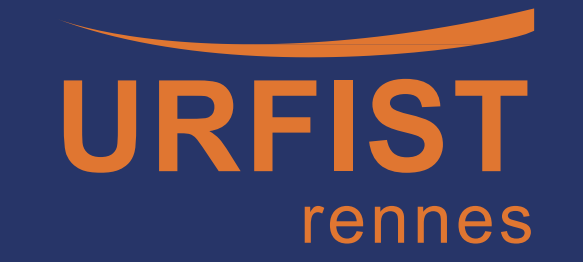

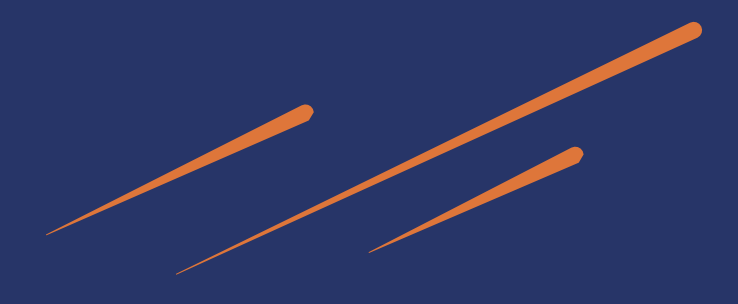

# Wikidata pour la

recherche Présentation à l'Atelier rennais de

la donnée

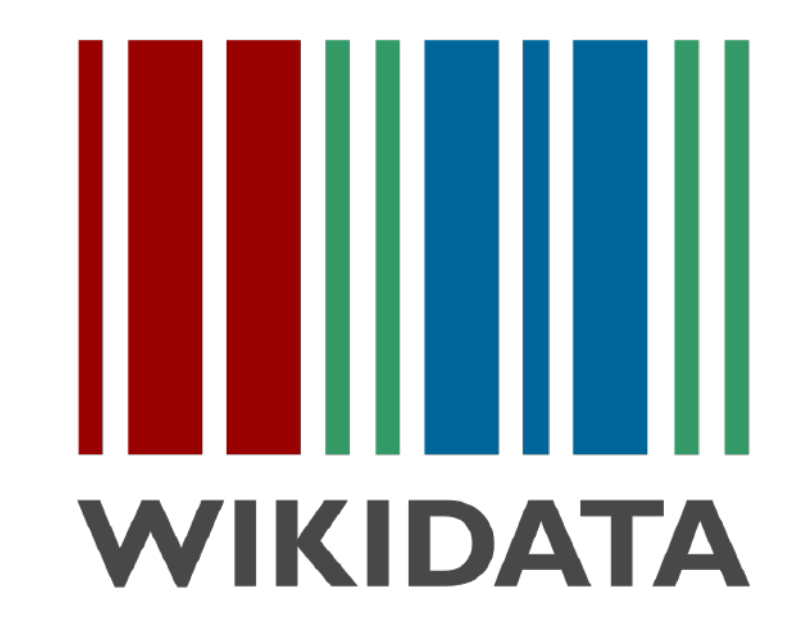

*\* 16/06/2023*

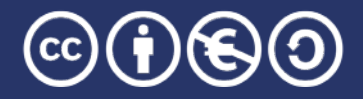

Unité Régionale de Formation à l'Information Scientifique et Technique - Bretagne et Pays de la Loire

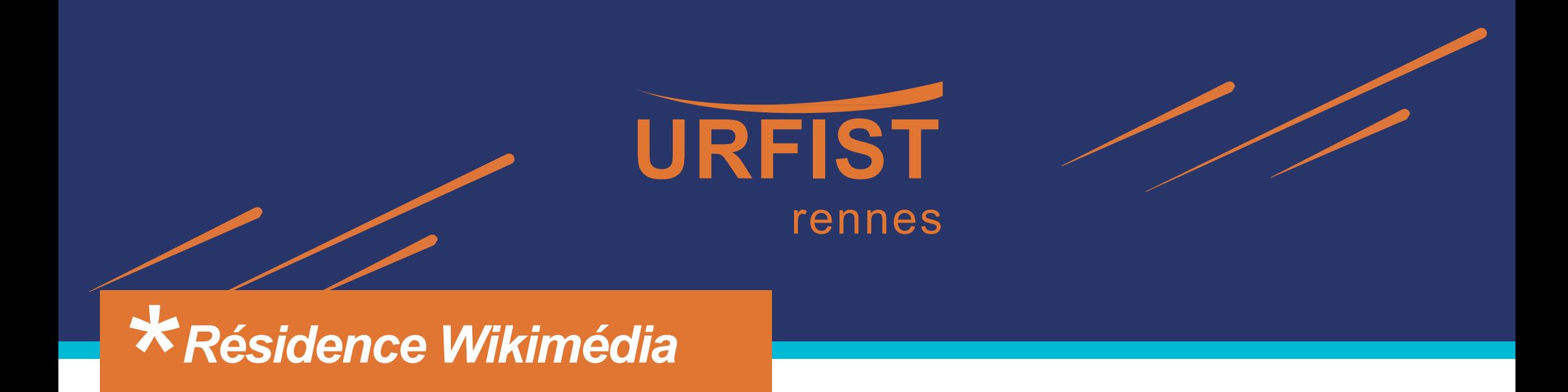

- Résidence Wikimédia de février 2023 à février 2024 à l'URFIST de Rennes, dans le cadre d'une convention entre l'association Wikimédia France et le MESR. Projet intitulé « Ouvrir la science à l'ouest ».
- **Objectif** : renforcer les liens entre les projets Wikimédia et le monde de la recherche, dans un contexte de promotion de la science ouverte.
- Deux autres résidences Wikimédia au sein des URFIST : l'une à Bordeaux, et l'autre à Toulouse.
- Page Projet:Wikifier la science

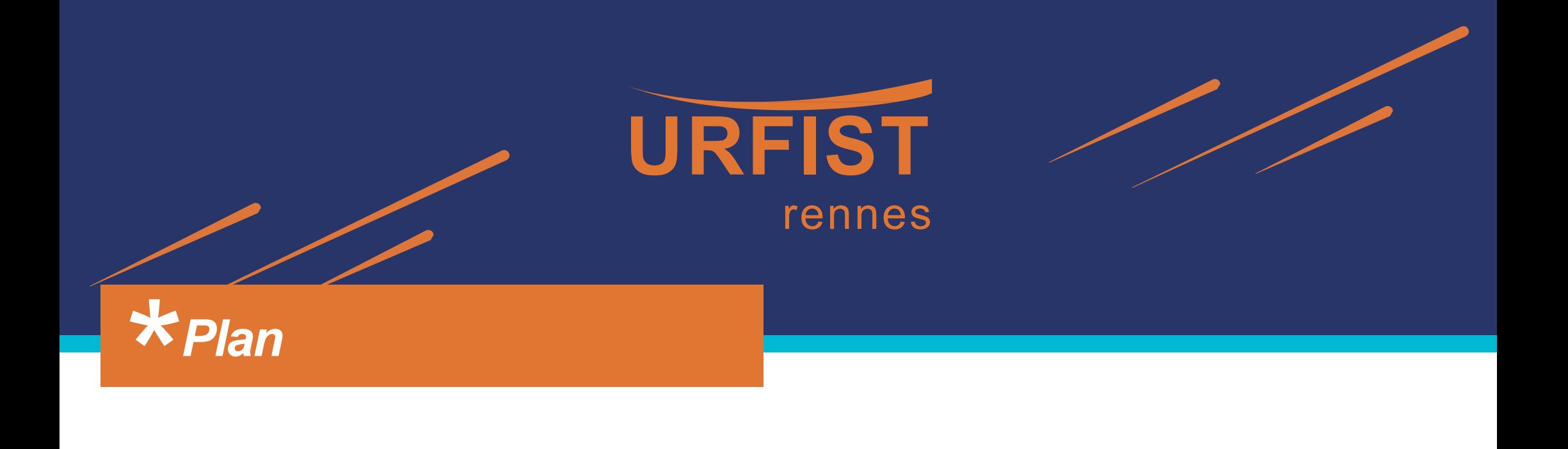

- *1. Présentation de Wikidata*
- *2. Exemples de données pour la recherche*
- *3. Scientométrie et science ouverte*
- *4. Requêtes et traitement des données*

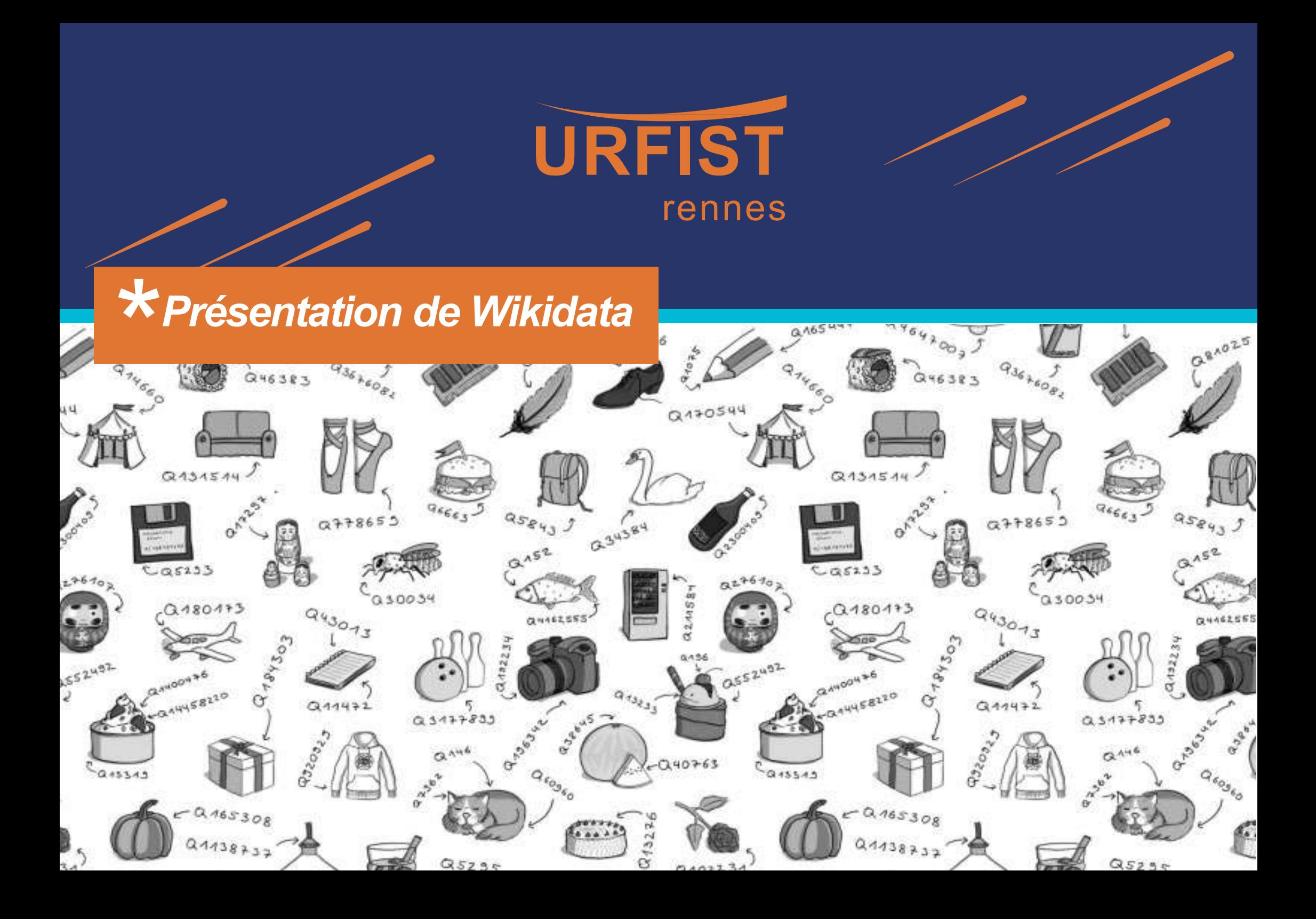

# *Mouvement Wikimédia*

- Wikidata est hébergé par la **Wikimedia Foundation**
- Devise : « Imaginez un monde dans lequel chaque être humain puisse partager librement la somme de toutes les connaissances. C'est notre engagement. »

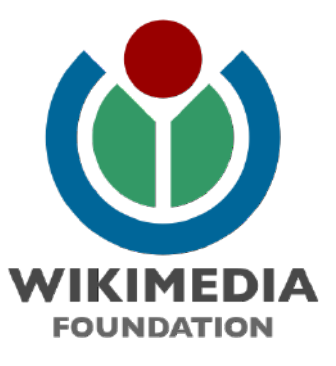

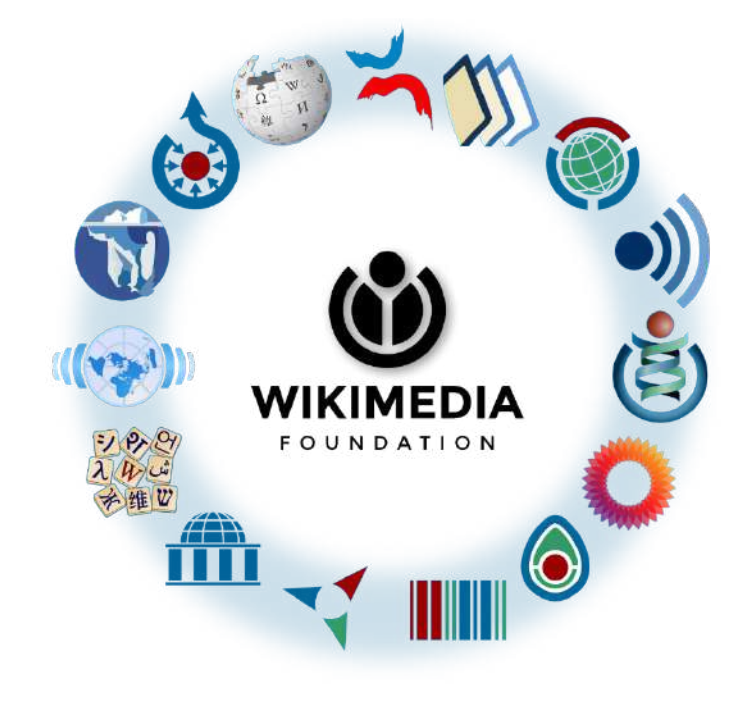

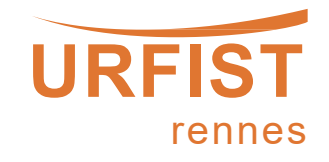

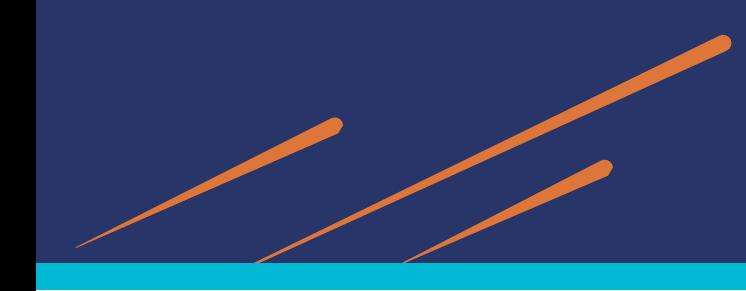

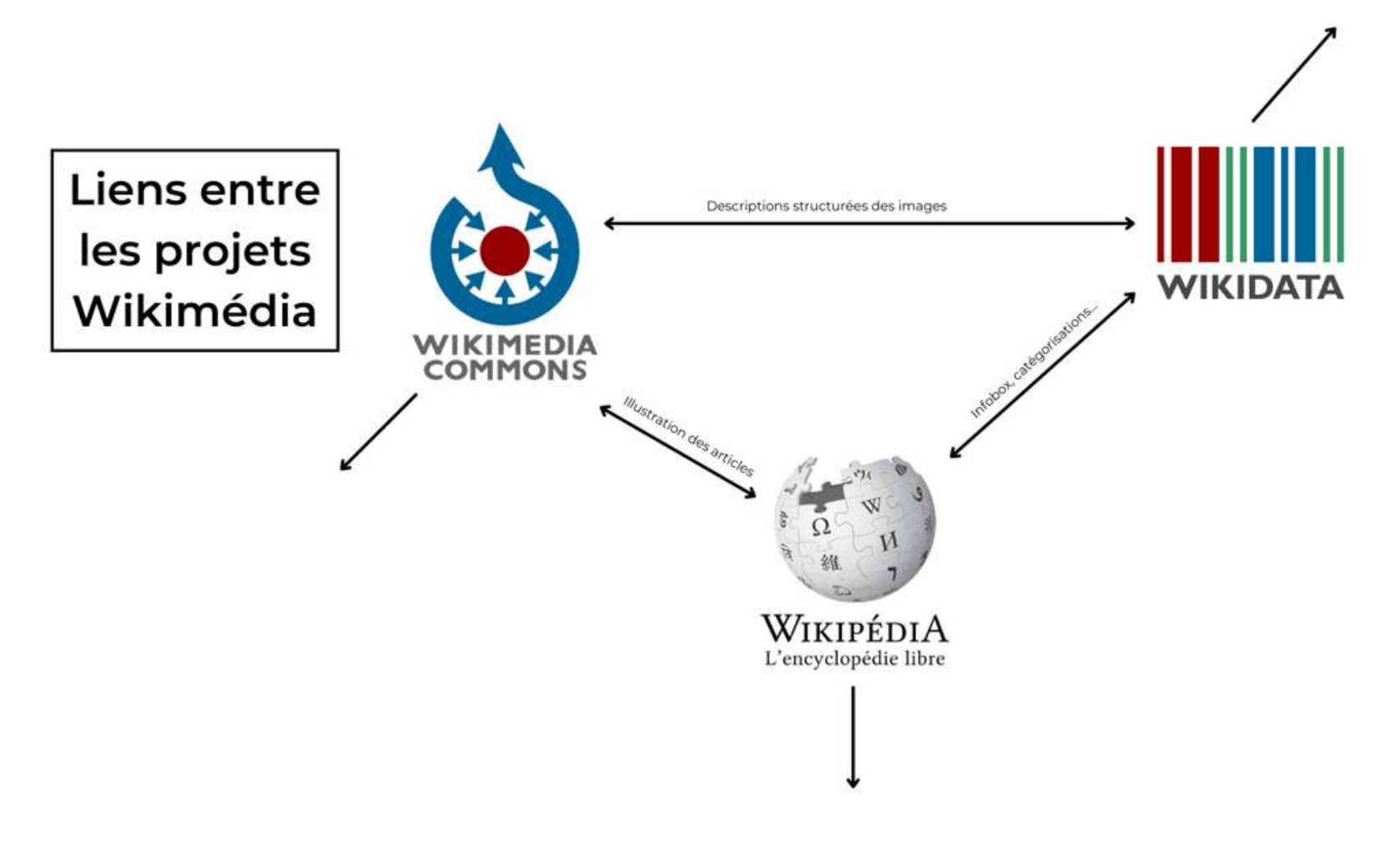

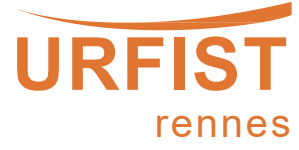

## *Wikidata, c'est quoi ?*

- Wikidata est une base de données, reliées entre elles de manière **structurée**.
- Wikidata décrit des **éléments** dans toutes leurs dimensions, via un identifiant unique qui commence par la lettre **Q**.
- Les données sont sous **licence CC0**, donc réutilisables.

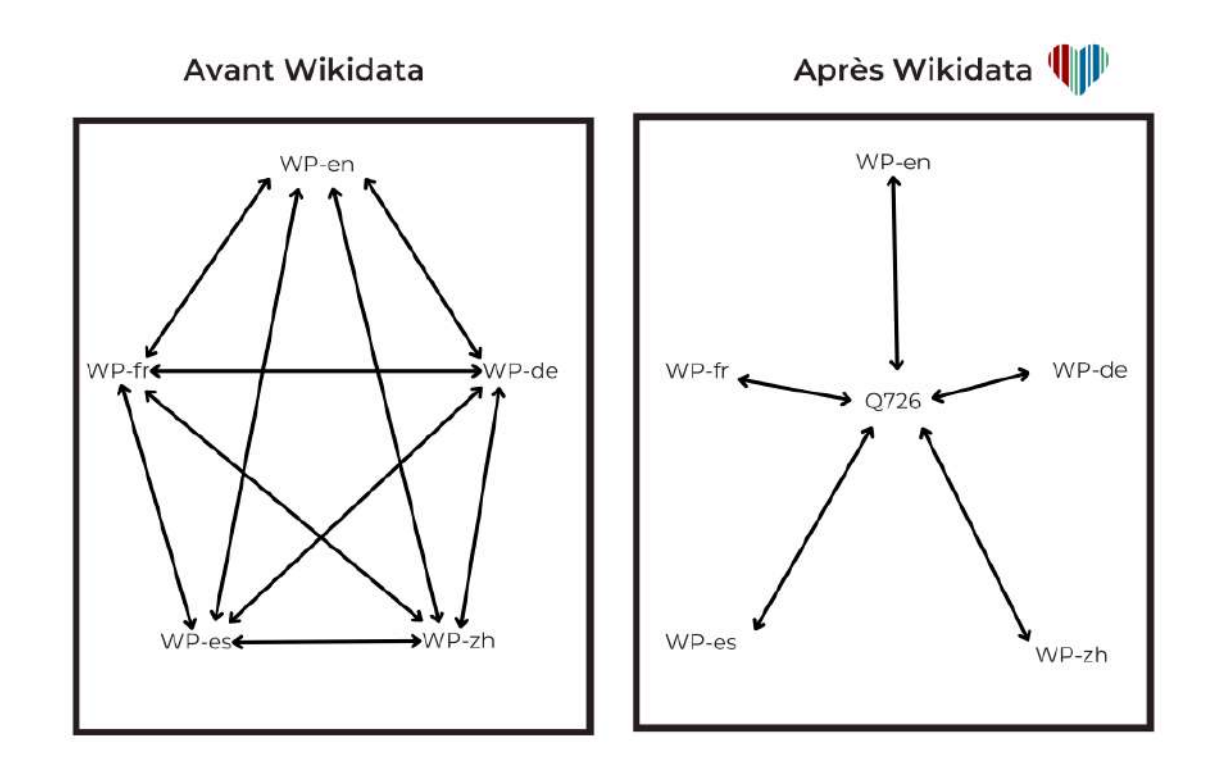

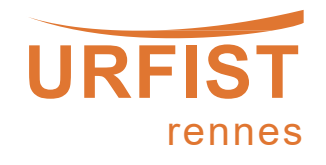

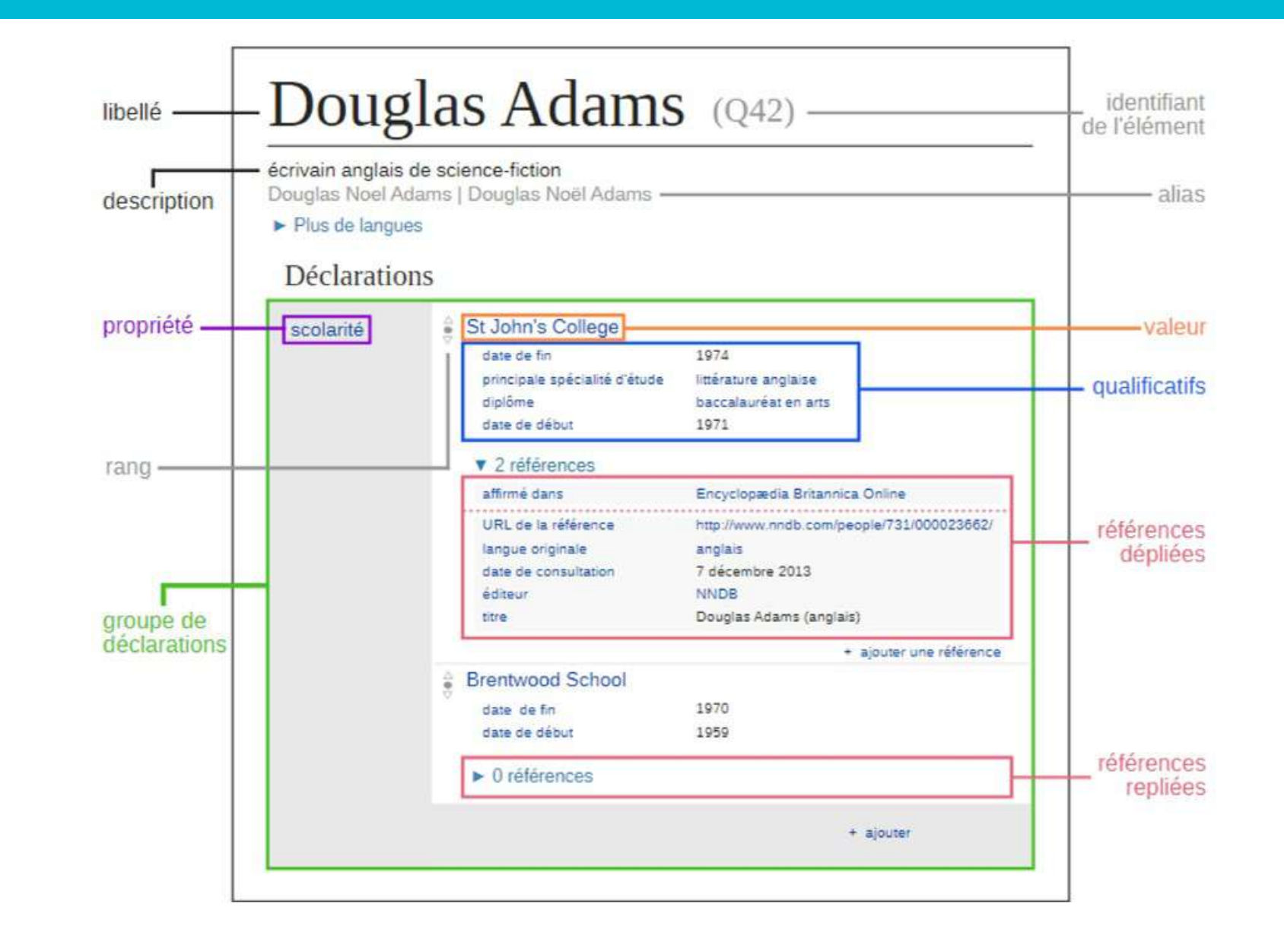

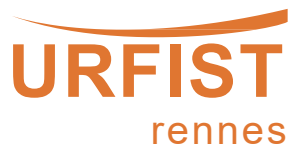

# **Déclarations?**

Déclaration = triplet composé de : · sujet · propriété • valeur · Q3107329 a pour nature d'être Nature de œuvre écrite une œuvre écrite l'élément The Hitchhiker's · Q3107329 a pour titre en anglais Guide to the Titre valeurs propriétés "The Hitchhiker's Guide to the Galaxy (anglais) Galaxy" Genre science-fiction · Q3107329 a pour genre humoristique artistique artistique "science-fiction humoristique"

sujet: Q3107329 (Le guide du routard galactique)

rennes

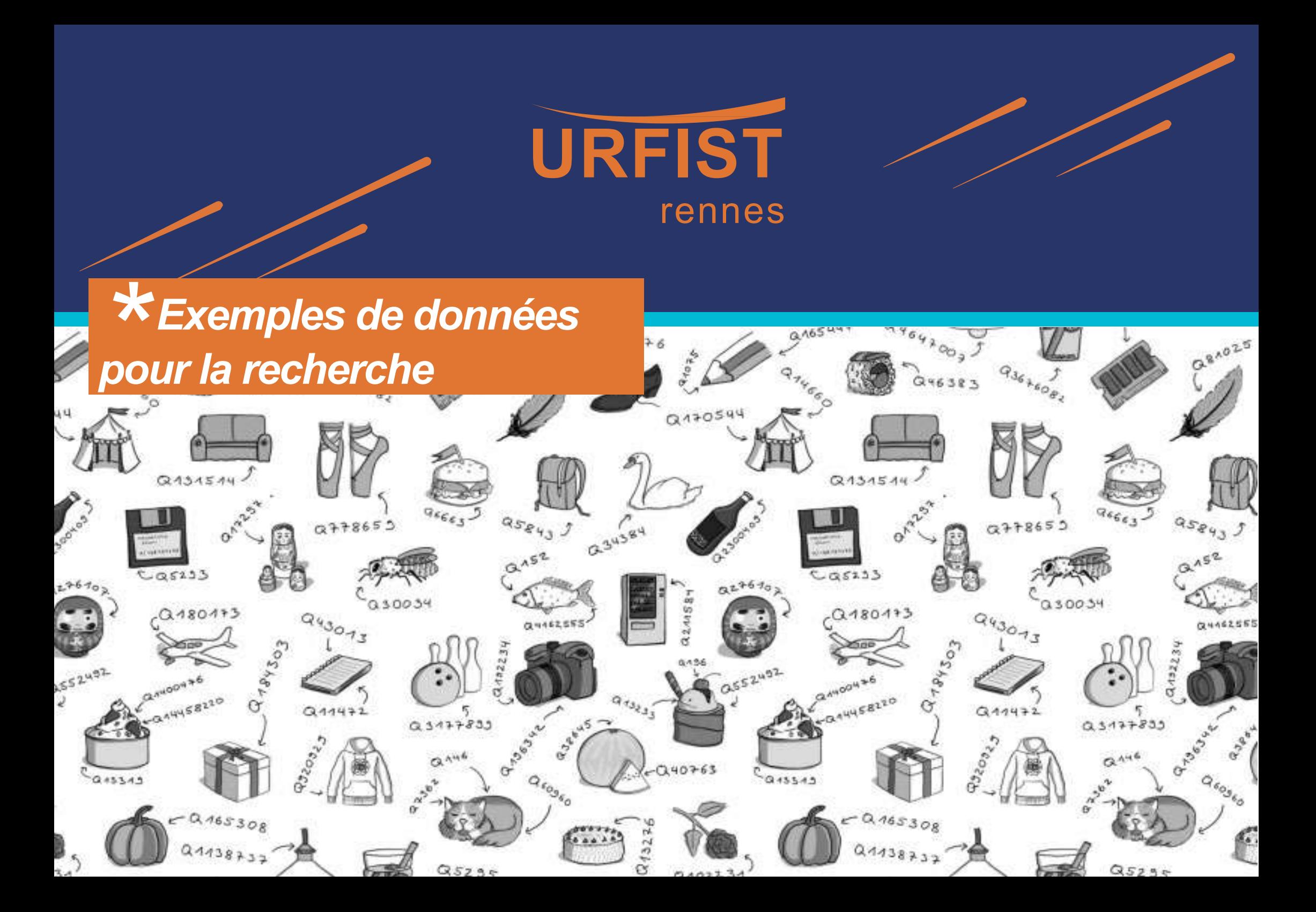

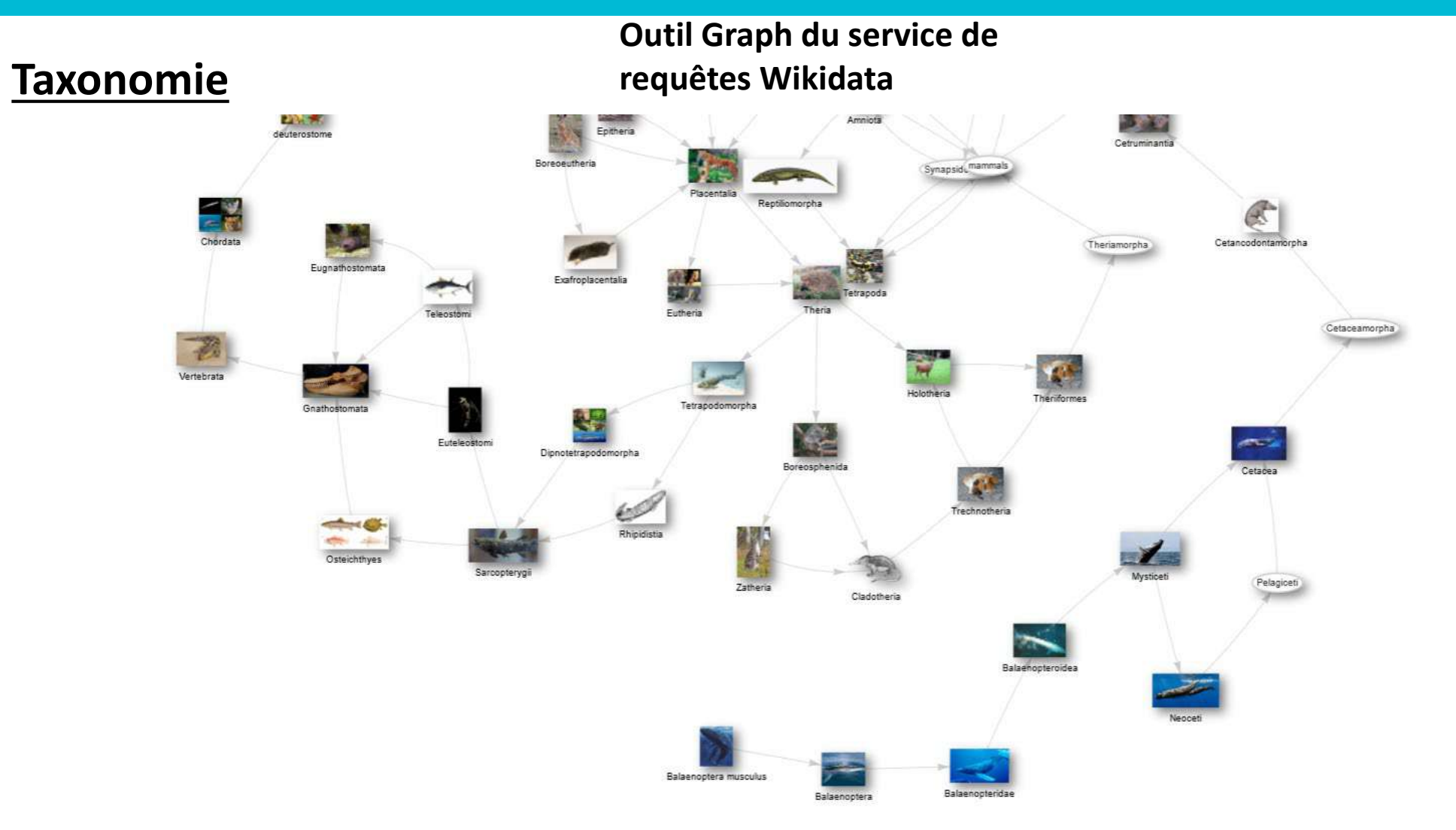

Requête SPARQL *Taxons parents de la baleine bleue*, à l'aide de la propriété P171: Taxon supérieur<https://w.wiki/6pkS>

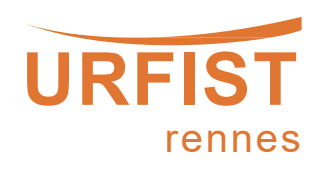

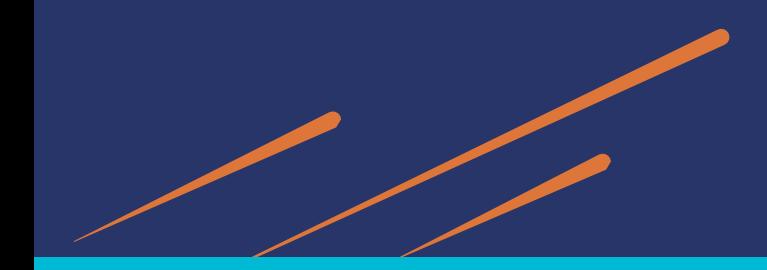

### Généalogie

### **Outil GeneaWiki**

https://magnus-toolserver.toolforge.org/ts2/geneawiki/

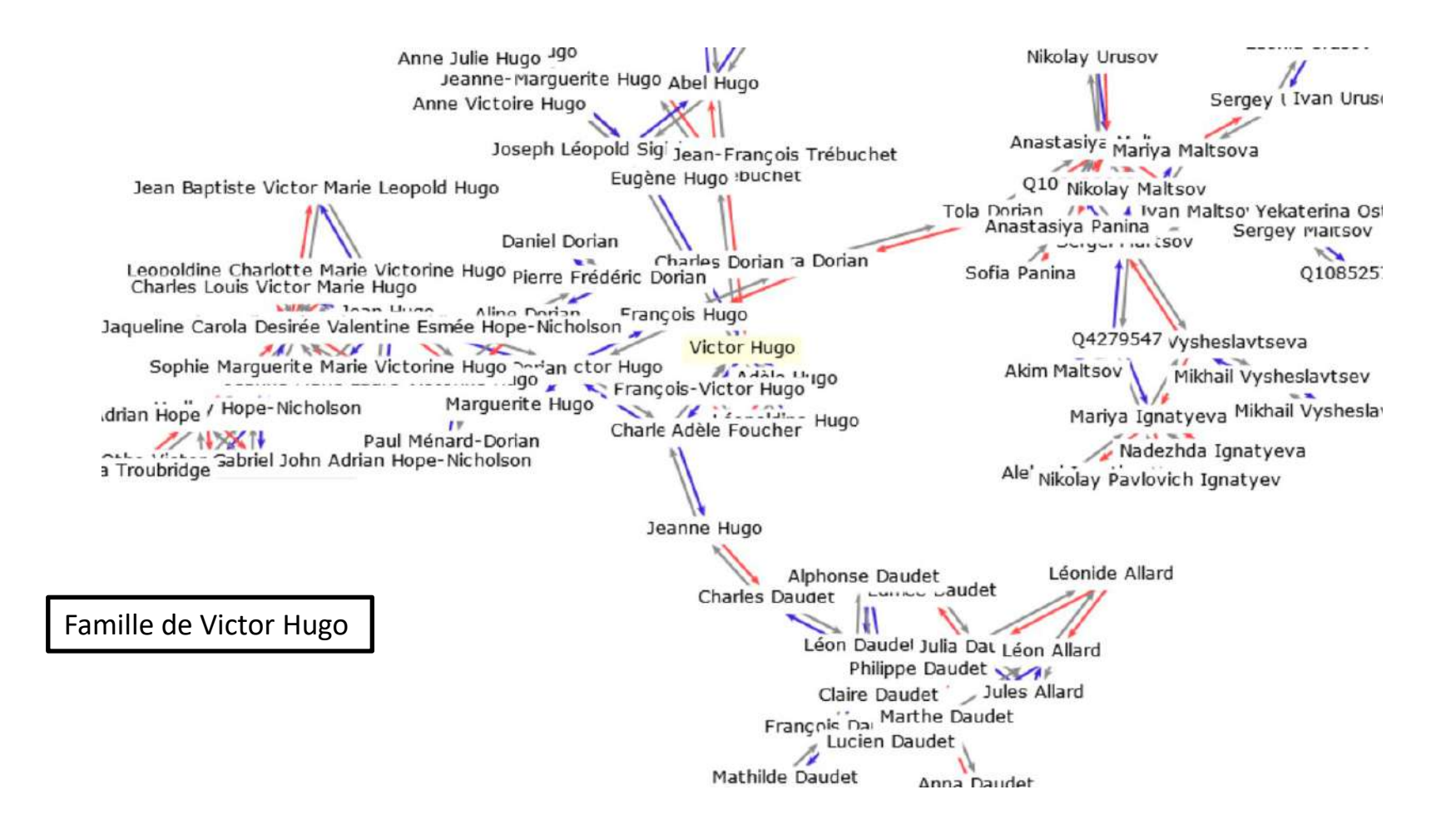

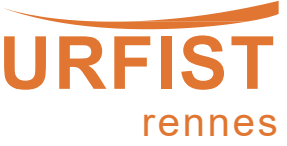

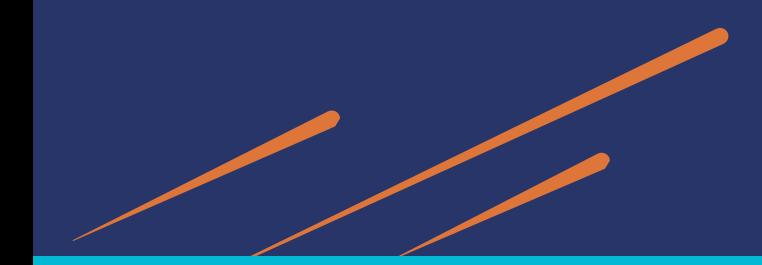

### **Linguistique**

Le stockage de **données lexicographiques** dans Wikidata permet de décrire tous les mots dans toutes les langues, à l'aide des entités Lexèmes (L), Formes (F) et Sens (S).

Com<br>Proj<br>Crei<br>Rec

What Spe<br>
Ref Spe<br>
Per Pag<br>
Con Cite<br>
Ano

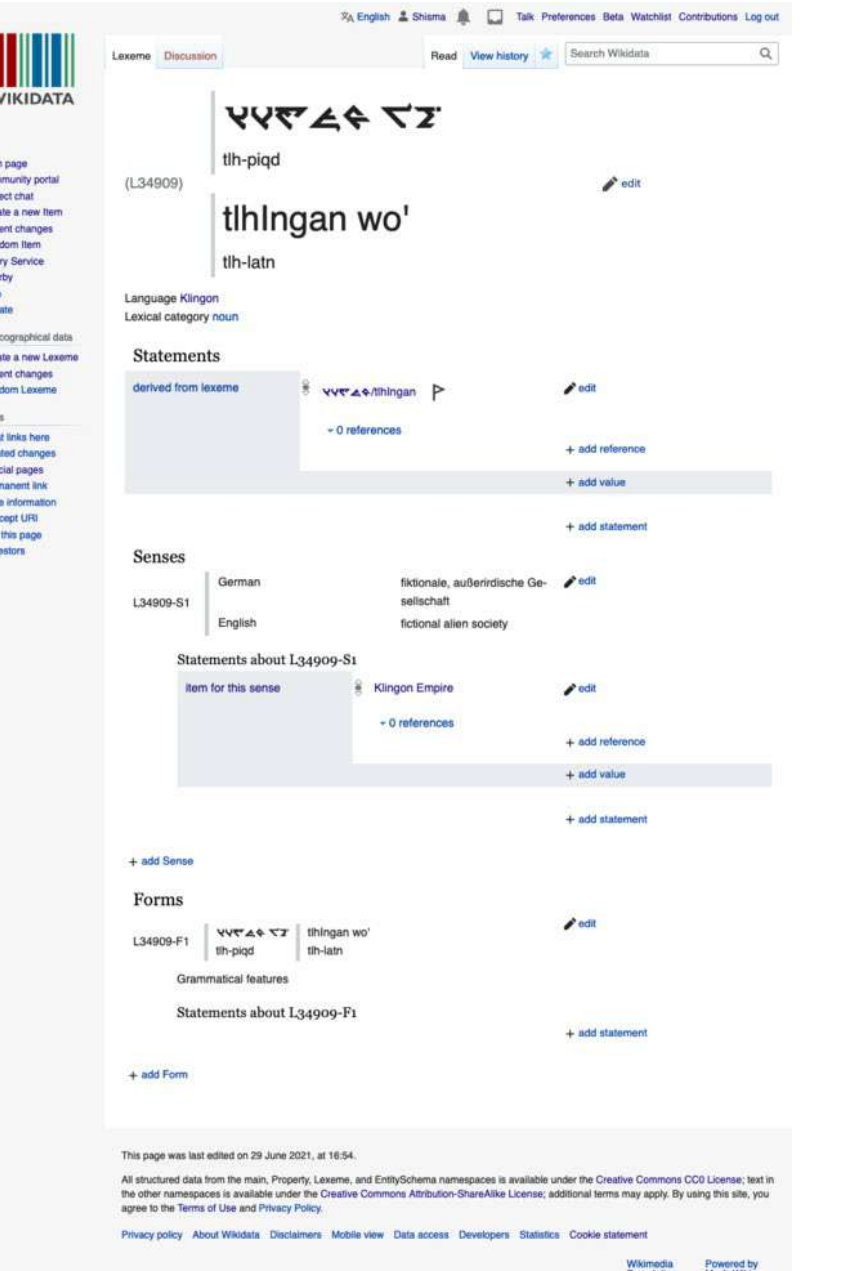

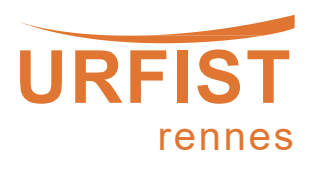

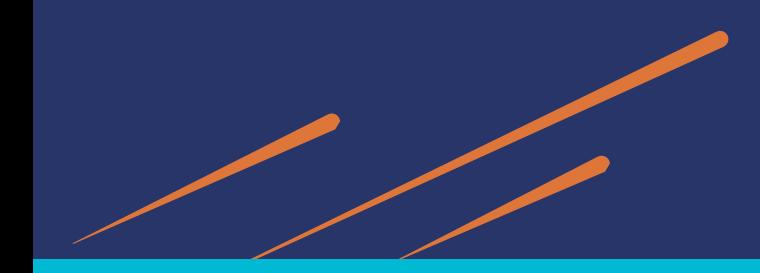

### **Patrimoine**

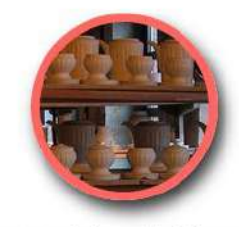

La porcelaine de Limoges

**Plateforme PciLab** pour l'inventaire du patrimoine culturel immatériel en France <https://www.pci-lab.fr/>

### La porcelaine de Limoges

Domaine(s) : Savoir-faire Arts du feu Arts graphiques Pratiques alimentaires Sujet(s) : Porcelaine Arts de la table Céramique Émail (verre) Entreprise du patrimoine vivant Maître d'art Ornemaniste Dessin technique Peinture **Blanc Arts décoratifs Bijou Orfèvrerie** Langue(s) : Français Localisation: Haute-Vienne Limoges Nouvelle-Aquitaine Temporalité : XVIIIe siècle XIXe siècle XXe siècle XXIe siècle Médias : Photographie

Grâce au kaolin, Limoges devient, dès la fin du XVIIIe, un important centre de production de la porcelaine.

Lire la suite  $\odot$ 

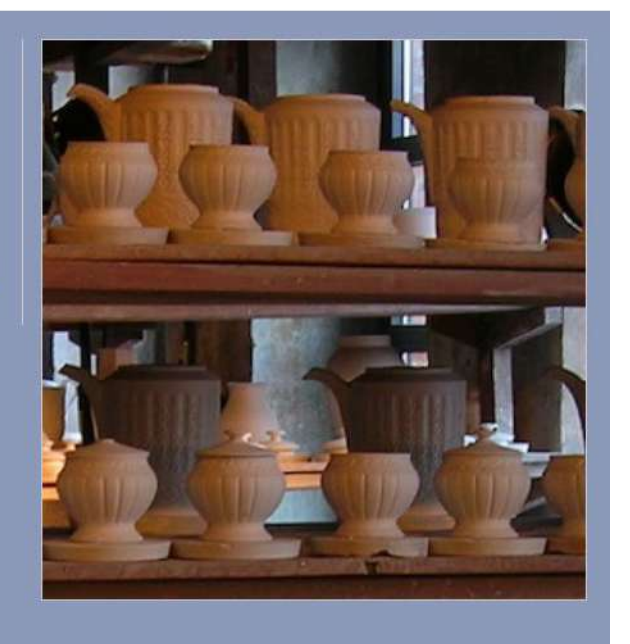

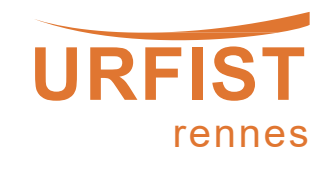

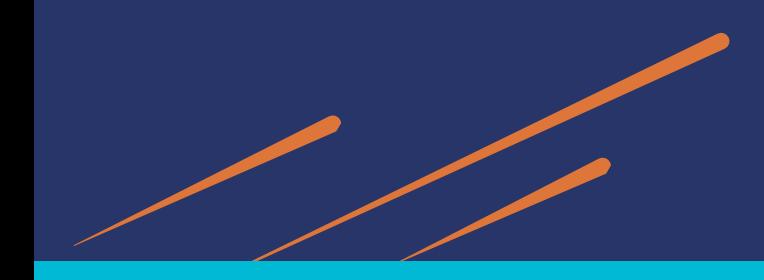

### **Histoire**

**Witches**, projet Wikidata de l'Université d'Edimbourg sur les sorcières accusées (XVIe-XVIIIe). <https://witches.is.ed.ac.uk/>

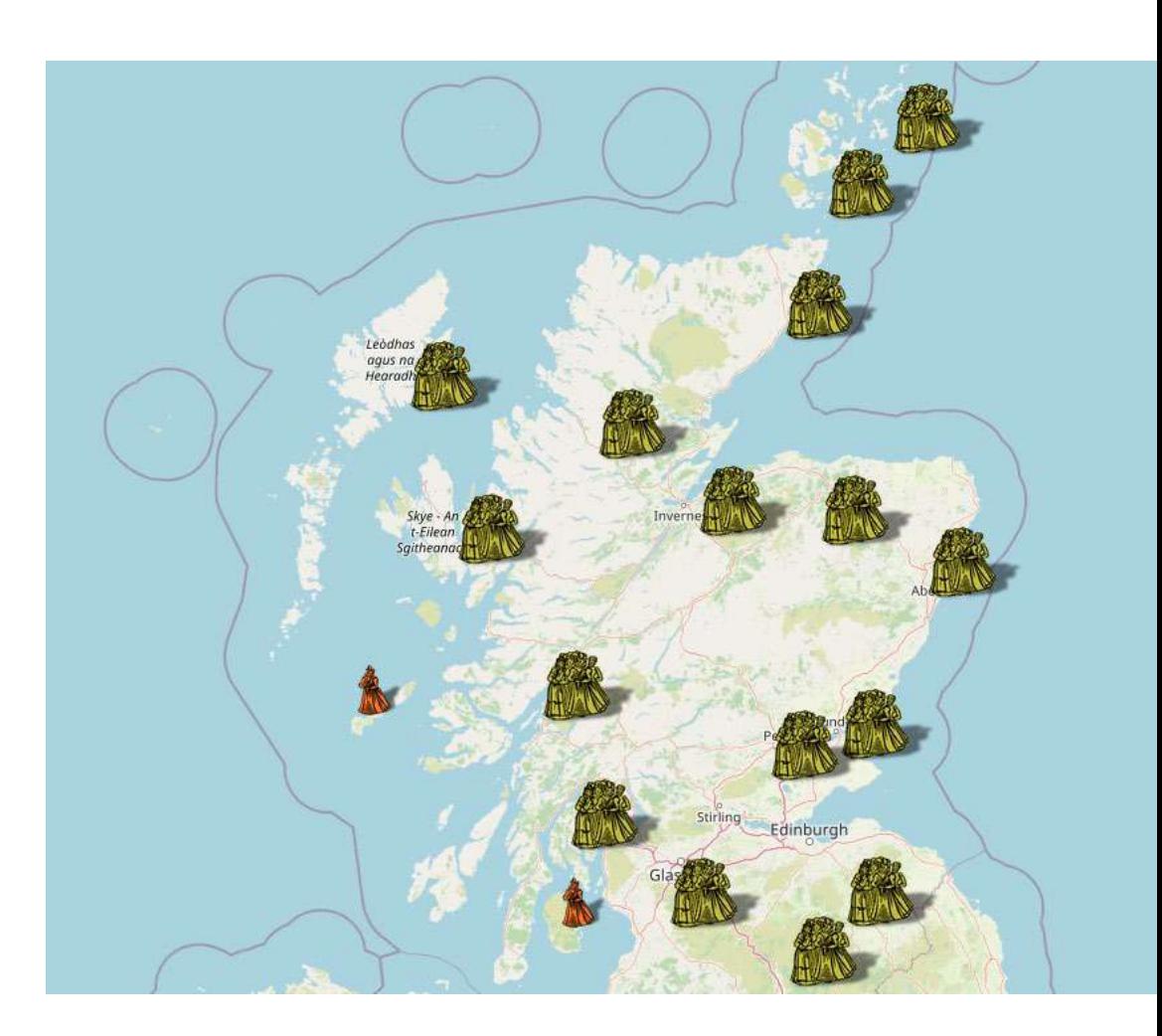

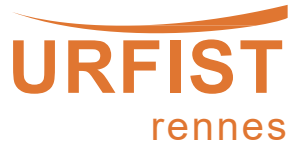

### **Art**

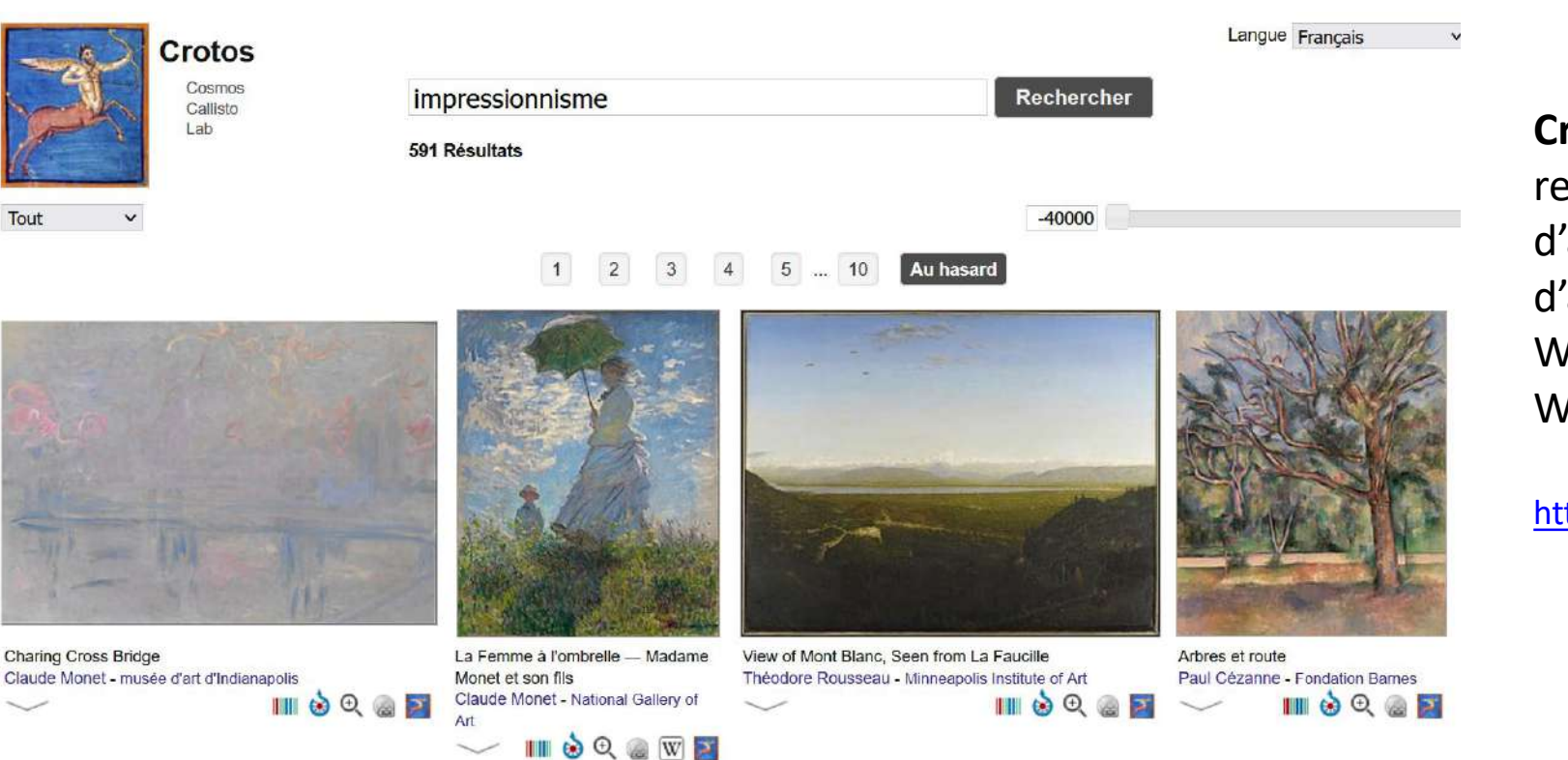

**Crotos**, moteur de recherche et d'affichage d'œuvres d'art s'appuyant sur Wikidata et Wikimedia Commons

<https://zone47.com/crotos/>

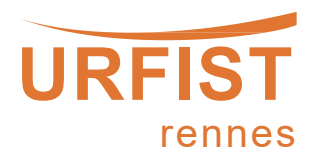

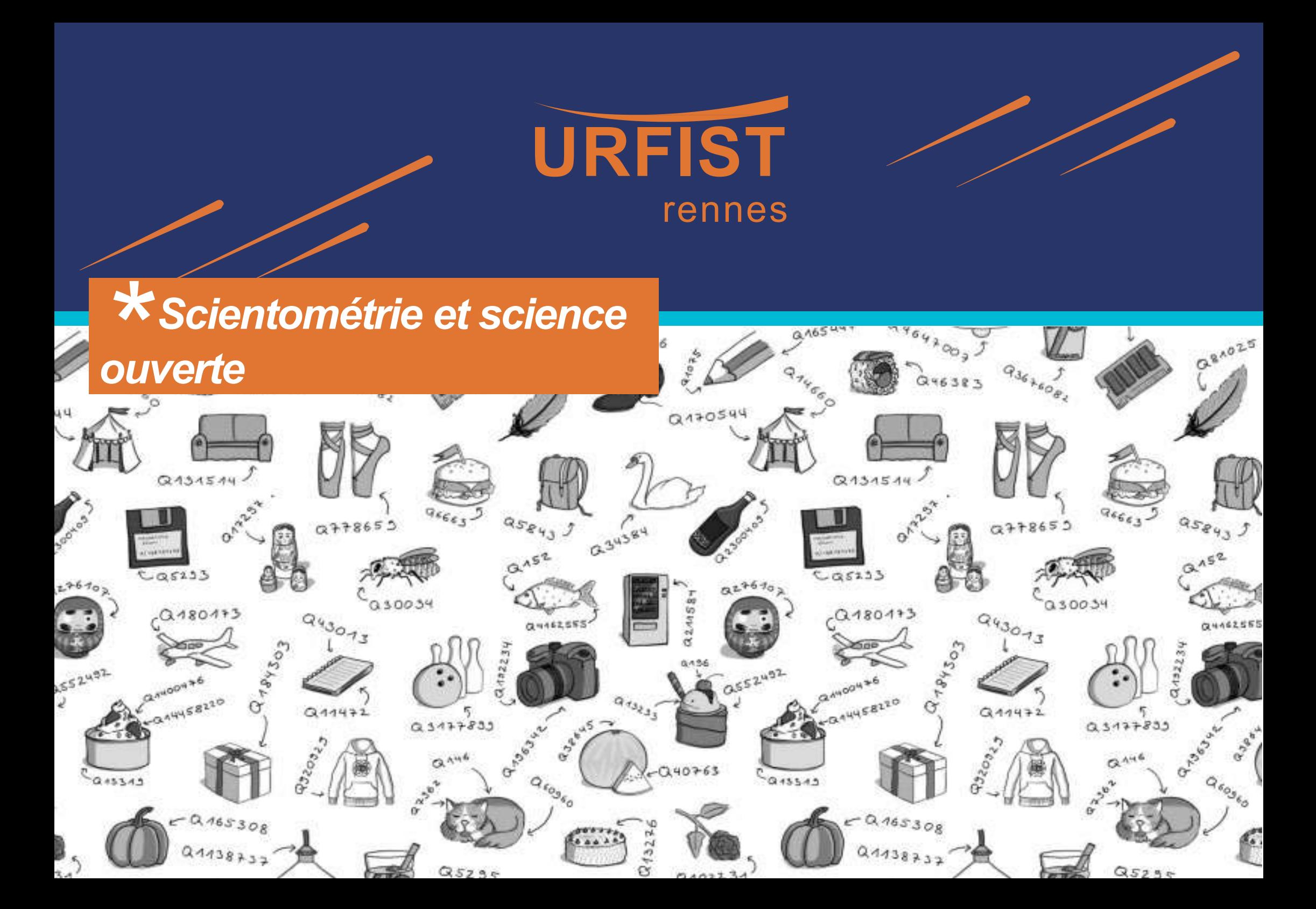

### *Identifiants centralisés*

#### Identifiants

![](_page_17_Picture_36.jpeg)

« devenue progressivement le point de convergence mondial des identifiants ouverts(…) Faire que tous les chercheurs français, vivants ou ayant vécu aient (…) **un Q Wikidata**, aligné avec leur(s) identifiant ORCID, IdHAL(…) »

(Comité pour la Science ouverte , 2019)

![](_page_17_Picture_5.jpeg)

## *Scholia*

#### Topic scores

Topics based on a weighting between fields of work, topics of authored works and topics of citing works.

![](_page_18_Figure_3.jpeg)

List of publications **NRSS** 

![](_page_18_Figure_4.jpeg)

author: timeline.sparql

![](_page_18_Picture_5.jpeg)

Reload

## *WikiCite*

Scholia s'inscrit dans le projet WikiCite :

- $\triangleright$  Initiative pour créer une base de données bibliographiques basée sur Wikidata
- $\triangleright$  Import massif d'articles scientifiques
- Objectif d'accroissement des citations dans les projets Wikimédia

![](_page_19_Figure_5.jpeg)

![](_page_19_Picture_6.jpeg)

![](_page_19_Picture_7.jpeg)

# *Guides pour l'ESR*

Guide réalisé par Julien Gossa visant l'harmonisation des informations sur l'organisation de l'enseignement supérieur français sur Wikidata.

<https://github.com/cpesr/wikidataESR>

### **WikidataESR Wikidata Thesis Toolkit**

Guide réalisé par Helen Williams (London School of Economics Library) et Ruth Elder (University of York Library) afin d'ajouter des métadonnées sur les thèses dans Wikidata.

[https://www.wikidata.org/wiki/Wikidata:Wik](https://www.wikidata.org/wiki/Wikidata:WikiProject_Wikidata_Thesis_Toolkit) iProject\_Wikidata\_Thesis\_Toolkit

![](_page_20_Picture_7.jpeg)

![](_page_21_Picture_0.jpeg)

# *SPARQL*

Requête « Chats »

SPARQL est un **langage de requête**  sémantique de base de données. Le point d'accès SPARQL de Wikidata permet d'interroger ses données.

- $\triangleright$  Interface de requête : <https://query.wikidata.org/>
- Portail d'aide du service de requêtes :

https://www.wikidata.org/wi ki/Wikidata:SPARQL\_query\_s ervice/Wikidata Query Help /fr

 Exemples de requêtes : https://www.wikidata.org/wi ki/Wikidata:SPARQL query s ervice/queries/examples/fr

![](_page_22_Picture_82.jpeg)

![](_page_22_Picture_8.jpeg)

# *OpenRefine*

- Logiciel libre de nettoyage et mise en forme de données.
- $\triangleright$  Se présentant comme un tableur, il permet entre autres **l'alignement de données avec Wikidata**  et **l'import de données de Wikidata.**

![](_page_23_Picture_50.jpeg)

![](_page_23_Picture_51.jpeg)

![](_page_23_Picture_5.jpeg)

# *R/Python*

RStudio **Python** 

- WikidataR : https://cran.r[project.org/web/packages/WikidataR/in](https://cran.r-project.org/web/packages/WikidataR/index.html) dex.html
- Package SPARQL : <https://github.com/cran/SPARQL>
- 
- Pywikibot : <https://github.com/wikimedia/pywikibot>

![](_page_24_Picture_6.jpeg)

# *Modifications groupées*

### **QuickStatements Mix'n'match**

Outil d'édition par lots de Wikidata <https://quickstatements.toolforge.org/#/>

Outil servant à l'importation des jeux de données dans Wikidata <https://mix-n-match.toolforge.org/#/>

![](_page_25_Picture_5.jpeg)

![](_page_26_Figure_0.jpeg)

Merci pour votre attention.

### **Contact** : [juliette.halimi@univ-rennes2.fr](mailto:juliette.halimi@univ-rennes2.fr)

**Pseudo Wikimédia** : Juliette en résidence

![](_page_26_Picture_4.jpeg)

![](_page_27_Figure_0.jpeg)

# **Crédits**

Documents utilisés :

- Formation Wikidata 3h par Amélie Charles, CC-BY-SA-4.0
- Formation Wikidata par Pierre-Yves Beaudouin, CC0

**Présentation sous licence CC-BY-SA**

![](_page_27_Figure_6.jpeg)

![](_page_27_Picture_7.jpeg)